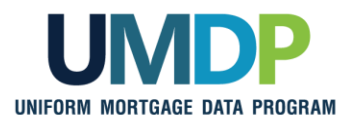

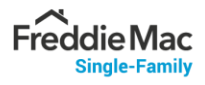

## **UCDP Appraisal Sharing Job Aid for Aggregators**

**Aggregator Lender Admin:** Follow Steps 1 and 2 to perform the required one-time aggregator set-up and manage user role set-up for your organization within the Uniform Collateral Data Portal® (UCDP®).

**Aggregator (Individual User):** Refer to Step 3 to retrieve correspondent-shared appraisals.

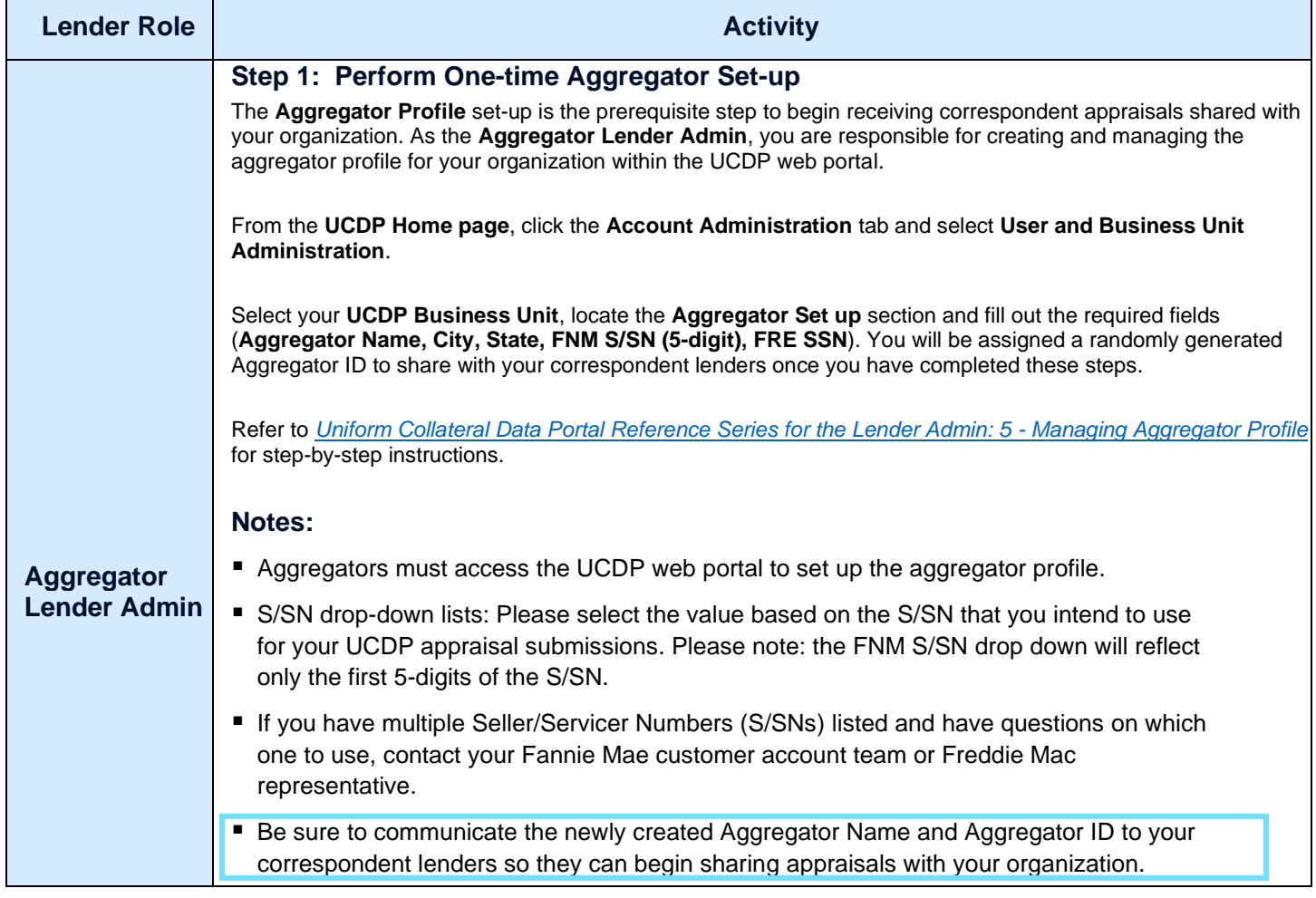

© 2021 Fannie Mae and Freddie Mac. Trademarks of respective owners.

*This communication relates to the Uniform Mortgage Data Program® , an effort undertaken jointly by Fannie Mae and Freddie Mac at the direction of the Federal Housing Finance Agency.*

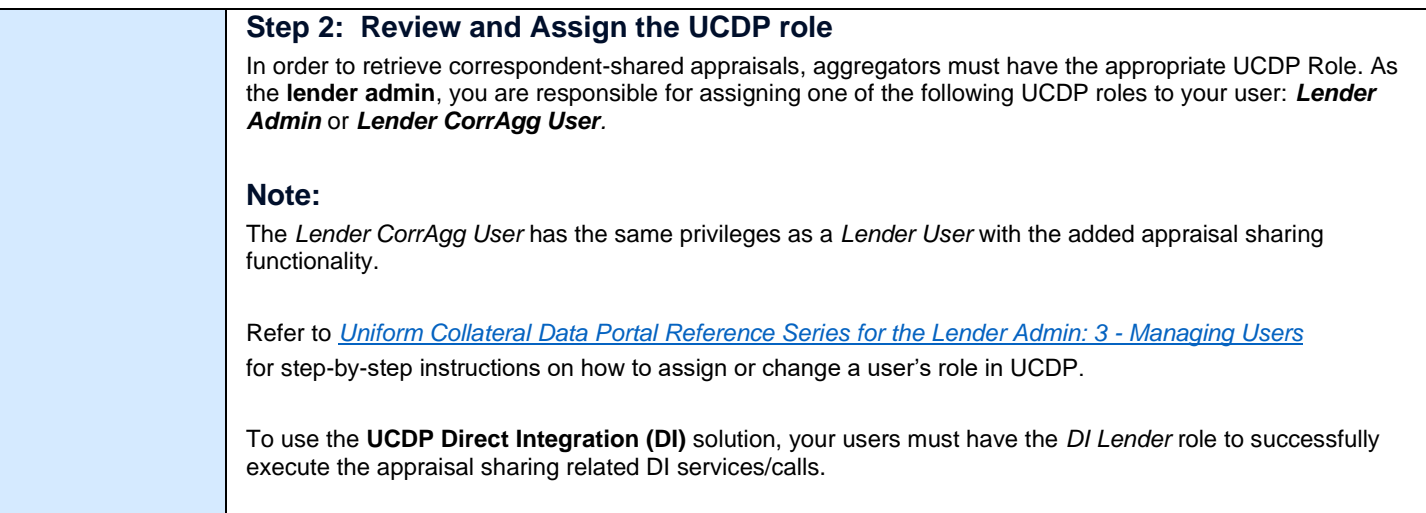

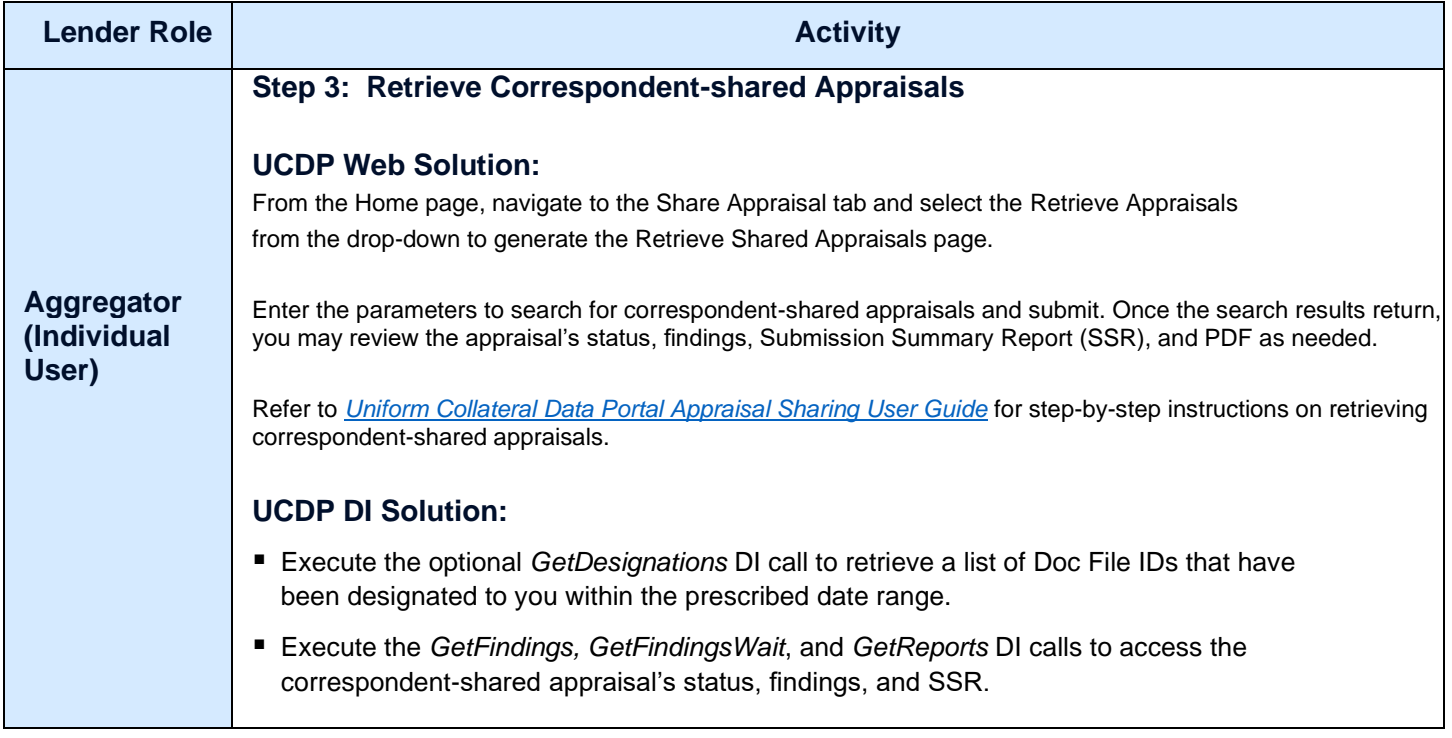

© 2021 Fannie Mae and Freddie Mac. Trademarks of respective owners.

*This communication relates to the Uniform Mortgage Data Program® , an effort undertaken jointly by Fannie Mae and Freddie Mac at the direction of the Federal Housing Finance Agency.*